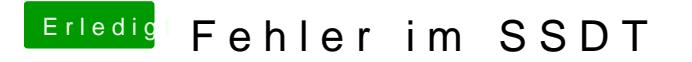

Beitrag von andreas\_55 vom 9. September 2017, 22:46

Die Variablen gehören in die Klammern.